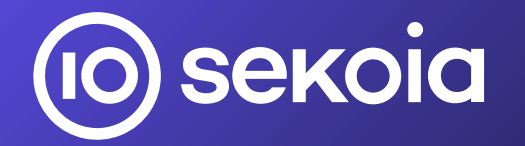

# Investiguer et détecter la menace du phishing Adversary-in-The-Middle

 Grégoire CLERMONT Quentin BOURGUE

# Qui sommesnous ?

#### **Threat Detection & Research (TDR), Sekoia.io**

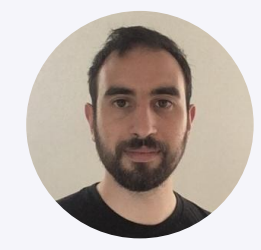

Grégoire CLERMONT CTI & Detection Analyst grégoire.clermont@sekoia.io

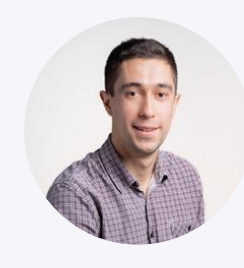

Quentin BOURGUE Lead Cybercrime Analyst

quentin.bourgue@sekoia.io

 $\circledcirc$ 

# Plan de la présentation

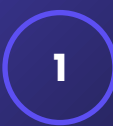

Phishing Adversary-in-The-Middle : la technique et l'écosystème

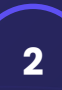

Investigation des campagnes et identification des kits de phishing

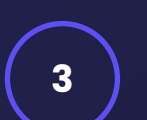

De la détection à la remédiation

 $($ iO $)$ 

# 1 Phishing Adversary-in-The-Middle : la technique et l' écosystème

# Le phishing, aujourd'hui

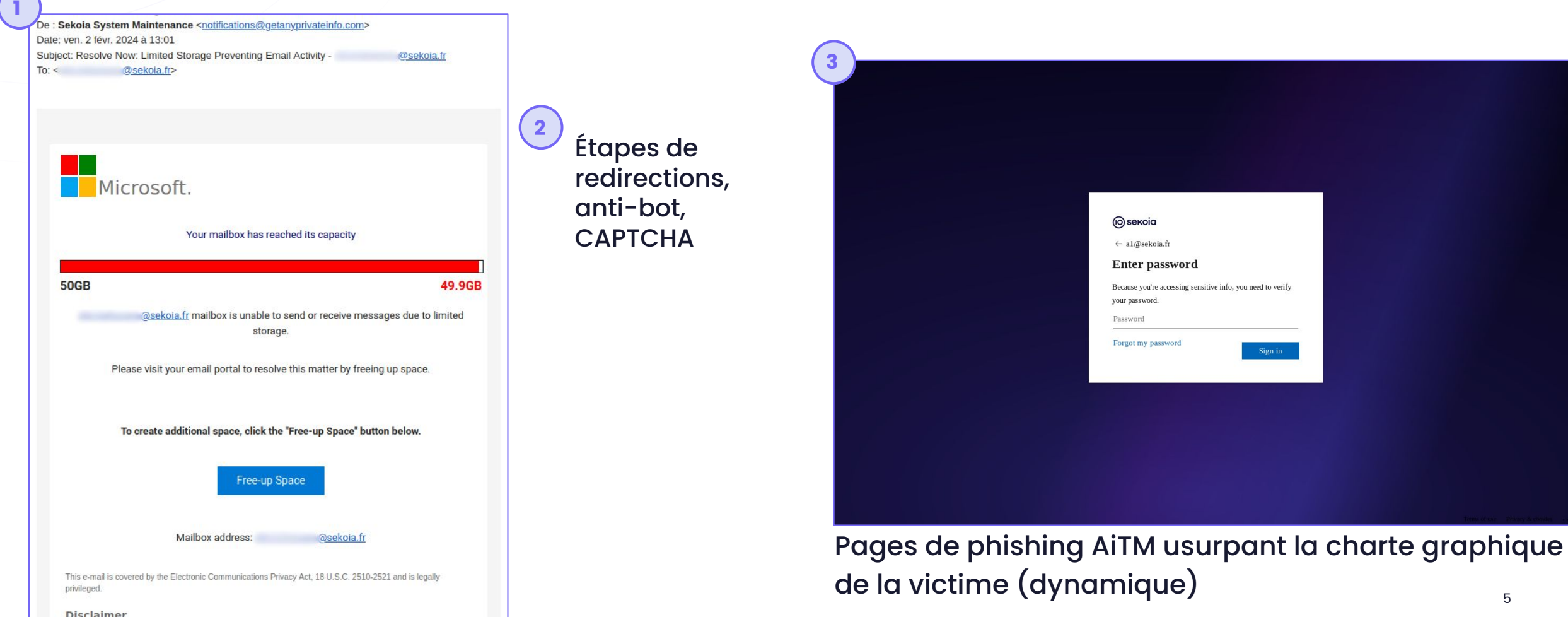

#### Fonctionnement de la technique Adversary-in-The-Middle

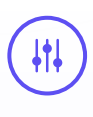

Phishing "classique" devenu obsolète avec le MFA

 $($ ||| $)$ 

Authentification multifacteur (MFA)

 $\rightarrow$  Résolution d'un challenge unique

 $(11)$ 

Bypass du MFA avec le phishing AiTM

 $(10)$ 

#### Fonctionnement de la technique Adversary-in-The-Middle

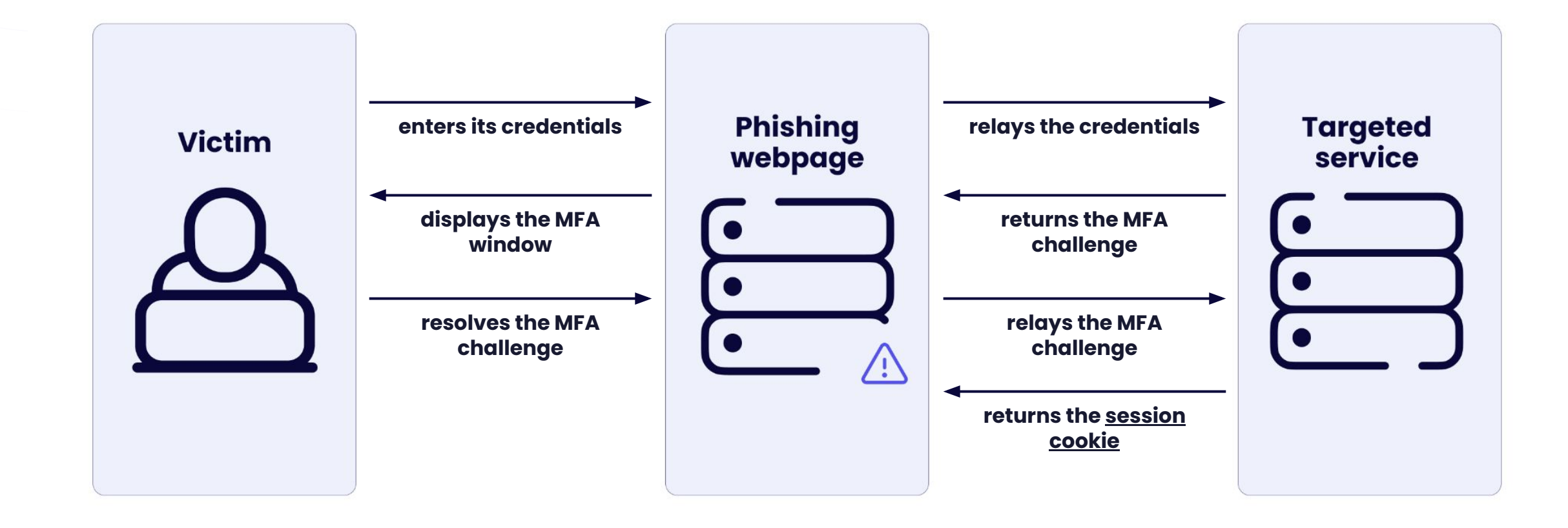

 $(10)$ 

# Écosystème cybercriminel associé au Phishing-as-a-Service

#### $($ ## $)$

Pages de phishing AiTM clé en main pour \$120 à \$1000 par mois

#### $\left(\frac{1}{2}$

Promotion et vente sur Telegram (bots) Acteurs majeurs :

- EvilProxy

 $(\|\cdot\|)$ 

- Caffeine
- NakedPages
- Tycoon 2FA
- Greatness

 $\omega$ 

# Écosystème cybercriminel associé au Phishing-as-a-Service

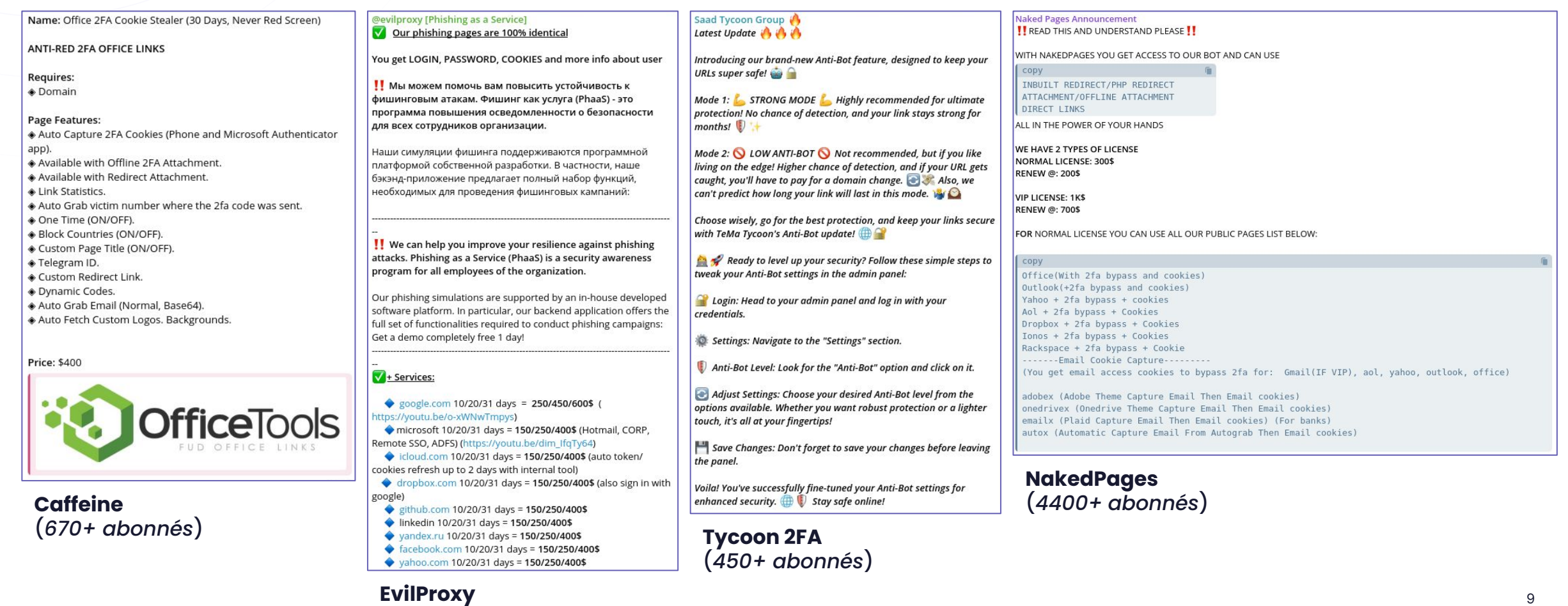

(*3100+ abonnés*)

 $\omega$ 

#### Fonctionnalités des kits vendus en PhaaS

- Ciblage des services spécifiques (Microsoft, Gmail, Dropbox...)
	- Collecte des mots de passe, adresses email, adresses IP, navigateurs
	- Relai des challenges 2FA et collecte des cookies de session
	- Récupération automatique de la charte graphique de l'organisation
	- **Exfiltration vers Telegram**
	- Protection des pages avec un CAPTCHA, Cloudflare, anti-bot

# Écosystème cybercriminel associé au Phishing-as-a-Service

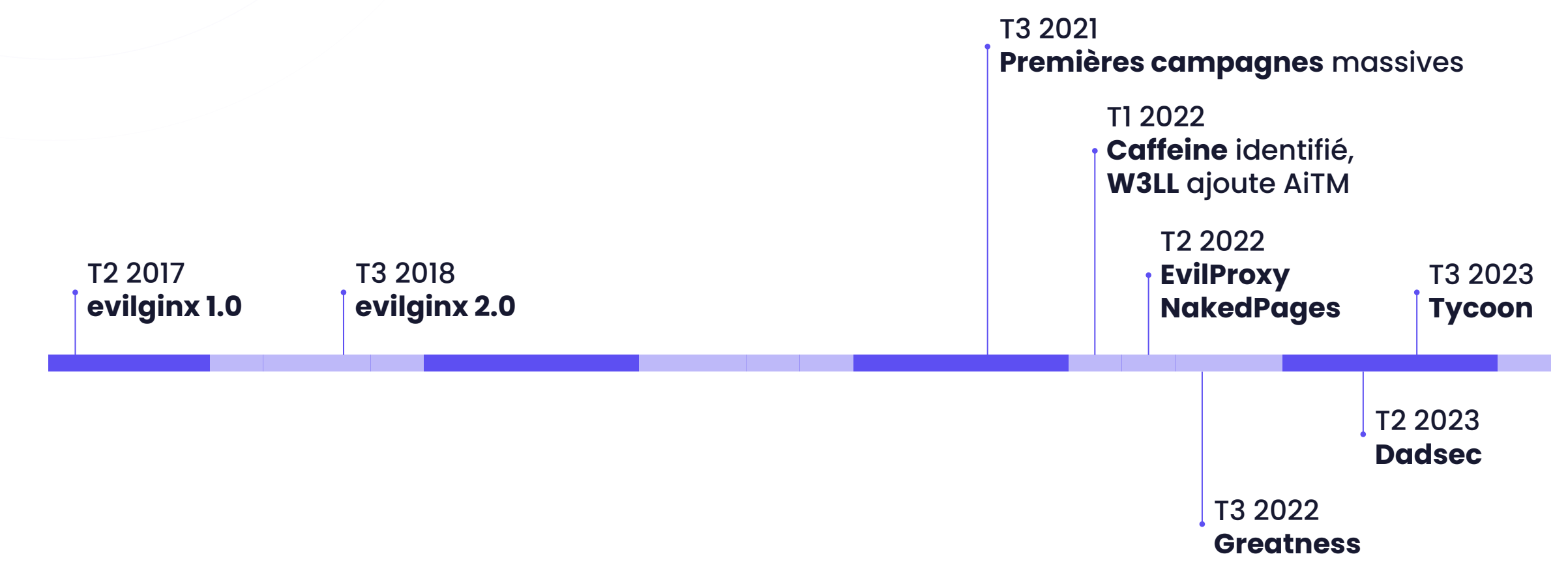

 $\odot$ 

es kits de Investigation des campagnes et identification des kits de phishing

#### Investigation des kits de phishing AiTM  $(IO)$

#### Objectifs (contexte, CTI, recherche, *etc.*)

- Analyser une campagne de phishing
- Contextualiser une page de phishing
- **Illuminer l'infrastructure associée**
- Dénicher des nouvelles menaces émergentes

#### Investigation des kits de phishing AiTM  $\omega$

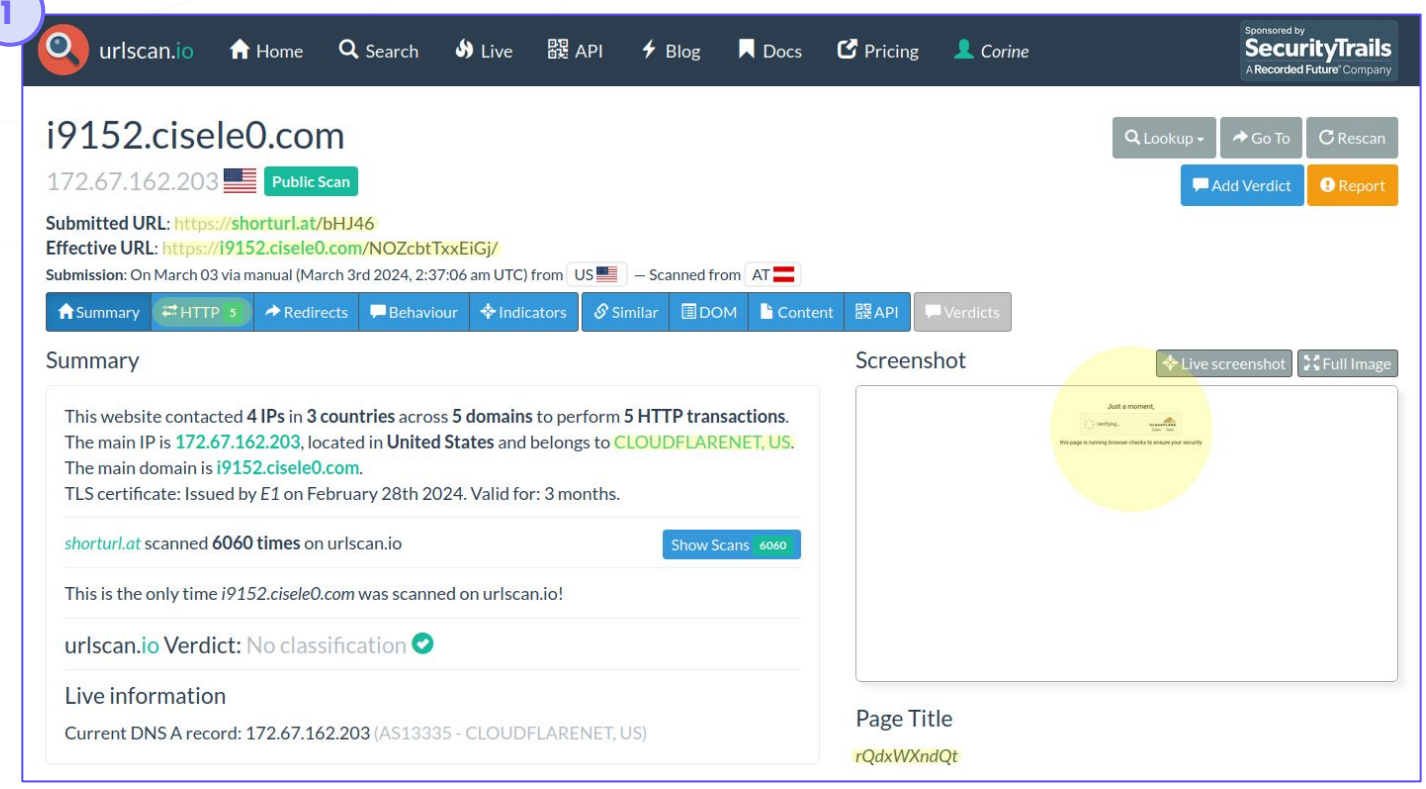

#### Caractéristiques pertinentes :

- URLs de redirection
	- **Contenu**
	- Titre de la page
- Hébergement
- Ressources contactées

Analyse rapide de l'URL de phishing : **urlscan.io** ou **console du navigateur web** (bac à sable)

#### Investigation des kits de phishing AiTM  $(IO)$

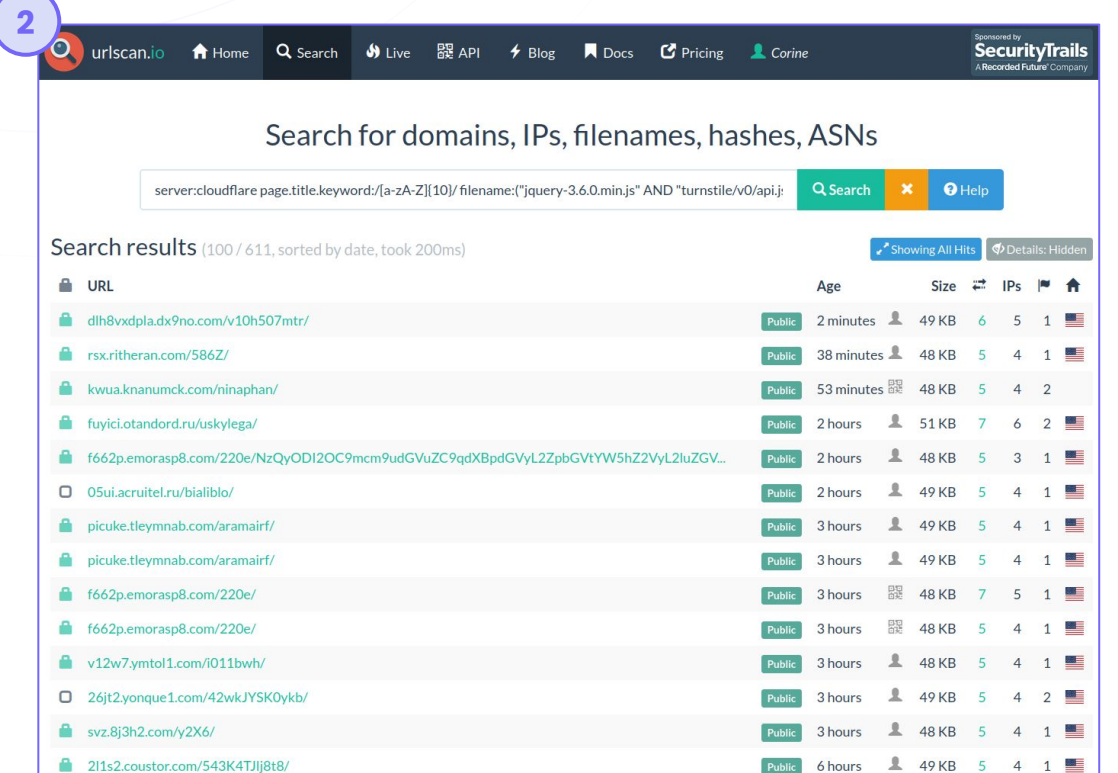

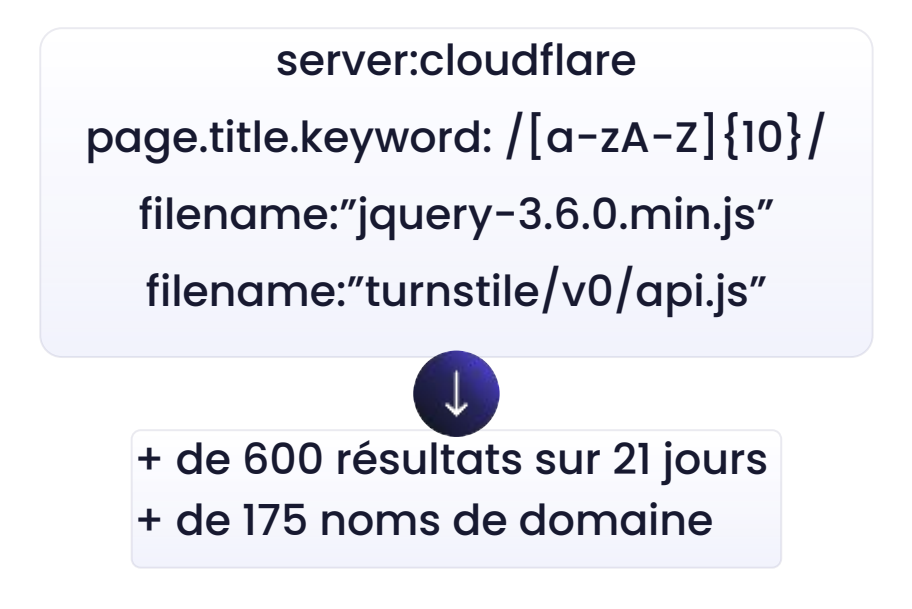

**Pivot** à partir des éléments caractéristiques (titre, ressources requêtées, domaines contactés, *etc.*)

#### Investigation des kits de phishing AiTM  $\odot$

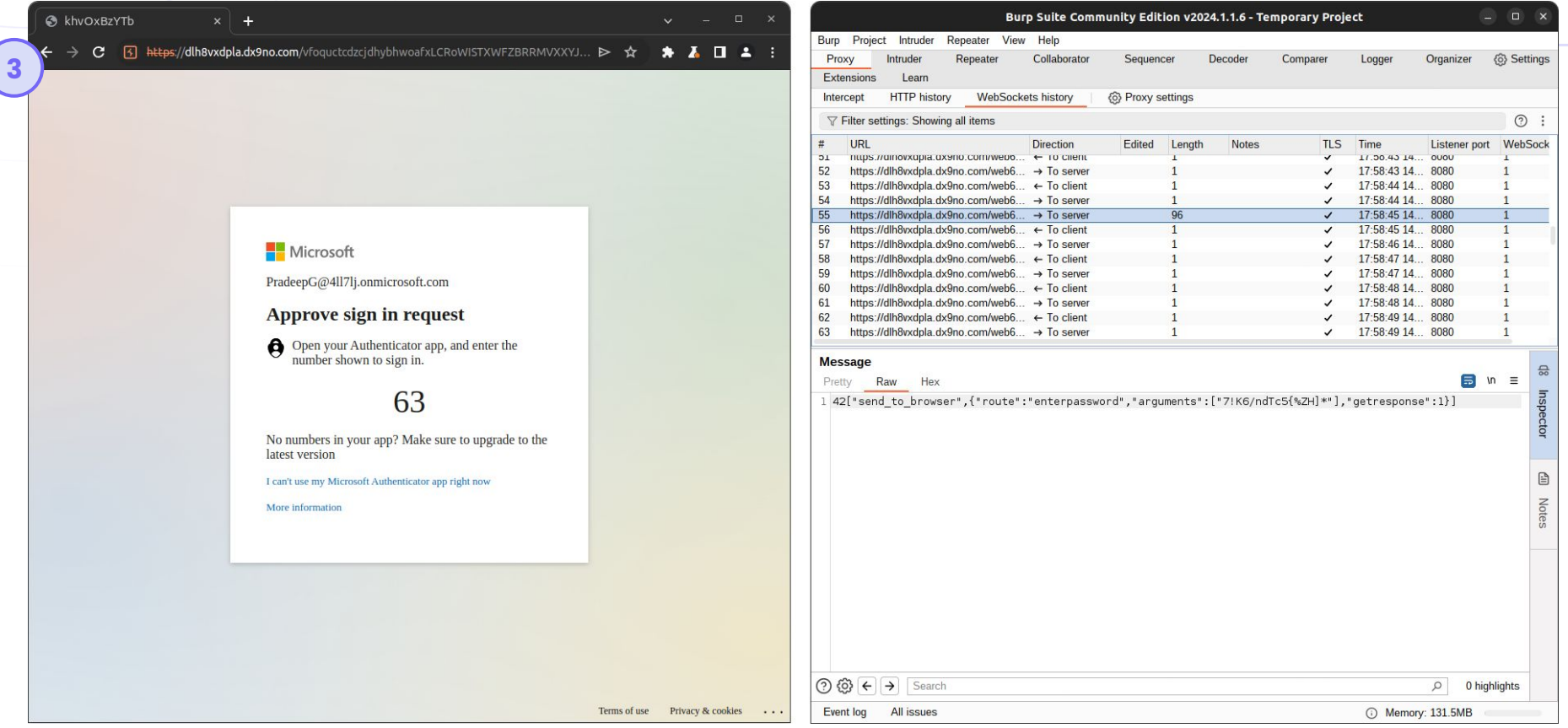

Analyse poussée avec **Burp Suite** en jouant l'attaque (avec un compte test)

#### Investigation des kits de phishing AiTM  $(10)$

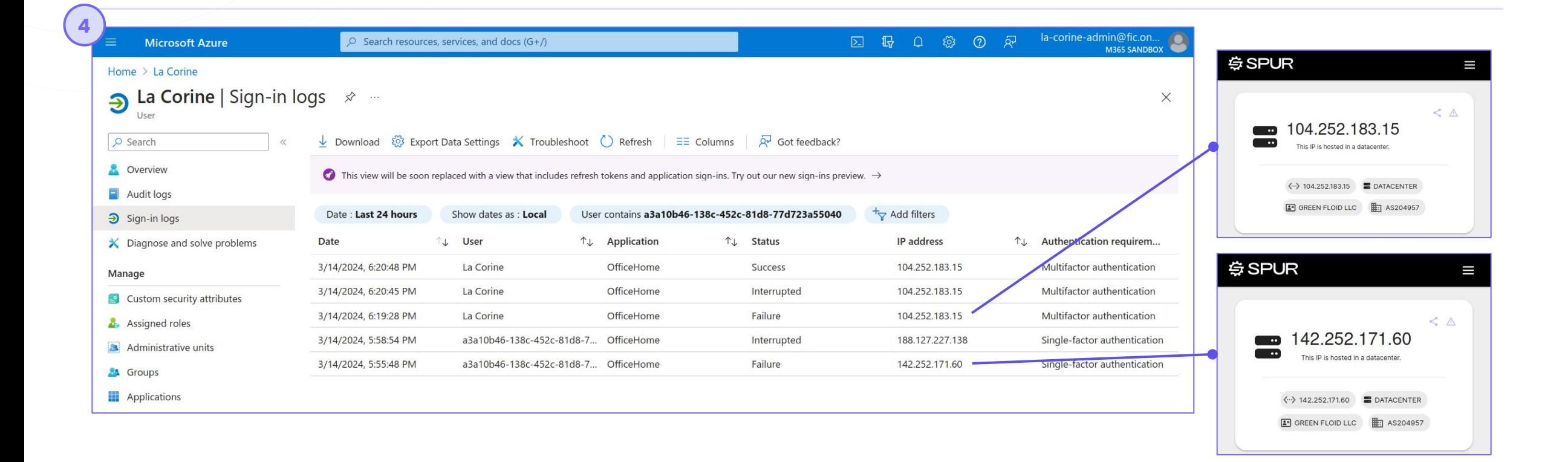

#### Analyse des **tentatives de connexion** à partir des journaux d'Azure → adresse IP

#### Investigation des kits de phishing AiTM  $\omega$

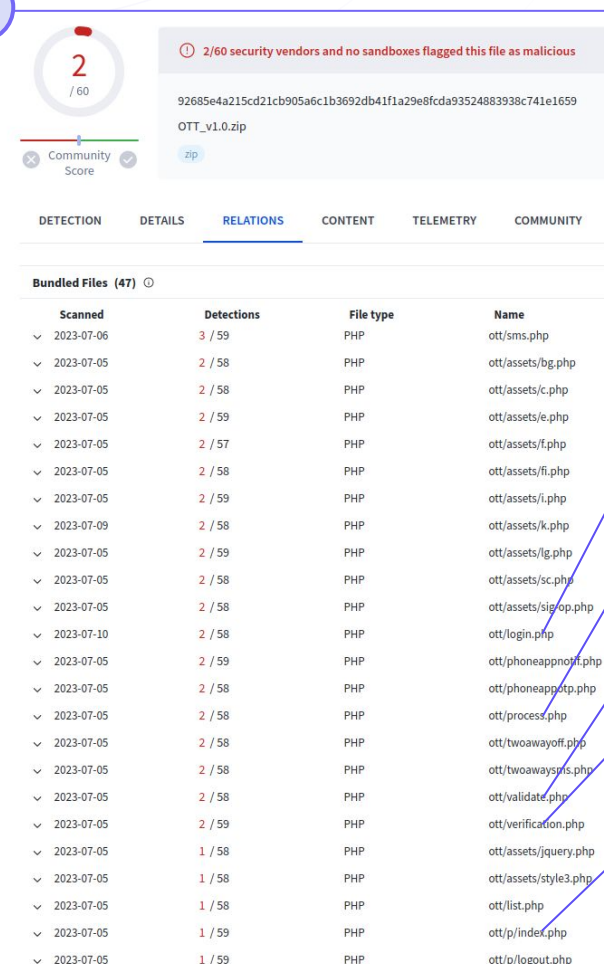

**5**

 */login.php* : fake login page

 */process.php* : fonctions principales

 */validate.php* : Cloudflare Turnstile

 */verification.php* : challenges MFA

 */p/index.php* : construction des pages HTML

En pivotant sur les fichiers :

- noms
- hashs
- contenu

Code source (ZIP ou RAR) disponible sur VirusTotal

Recherche du **code source**, ayant potentiellement fuité sur **VirusTotal**

# Analyse des kits de phishing

# **IO** Sekoia code workflow of the Dadsec OTT AITM

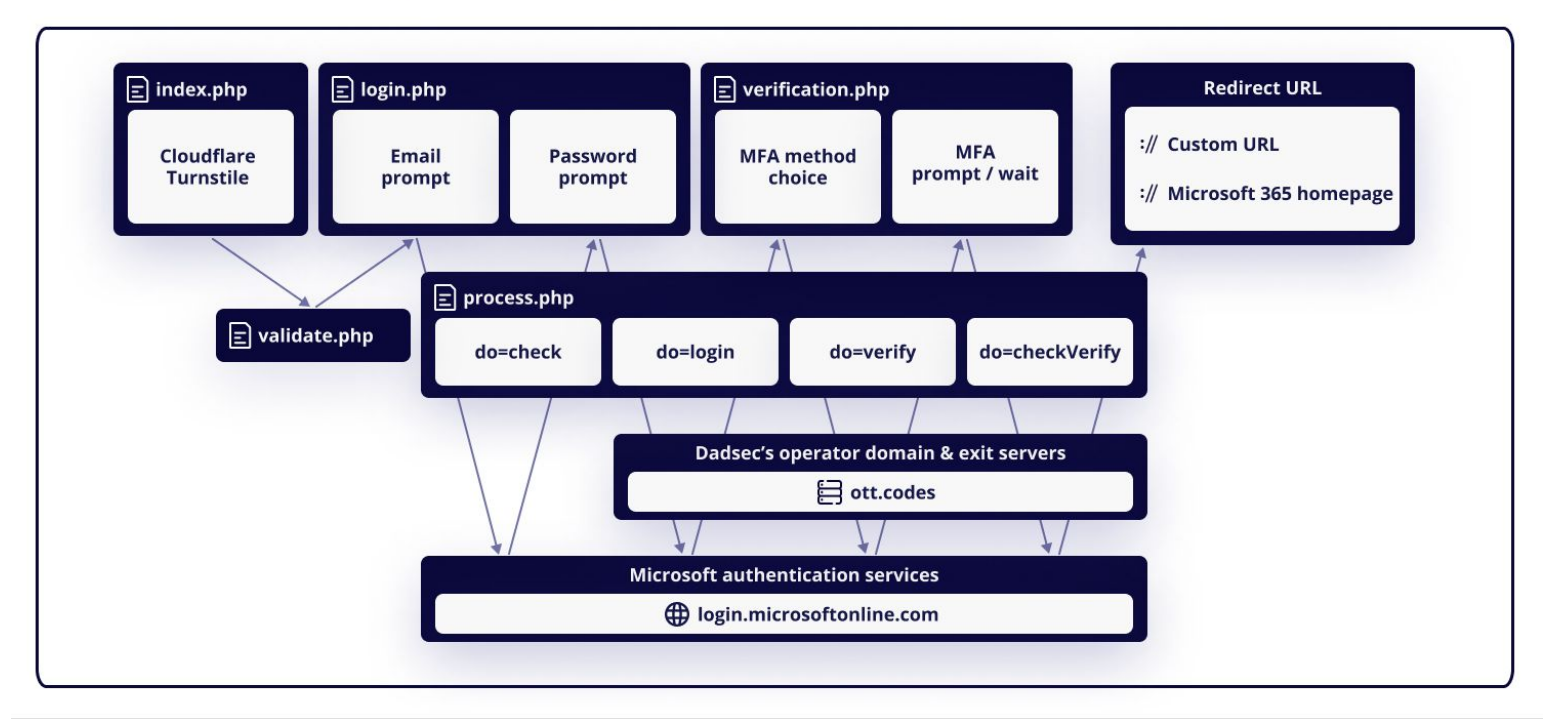

# Suivi des infrastructures

#### Heuristiques de recherche proactives, à partir

- De l'empreinte des serveurs
- Des certificats TLS
- De la réponse HTTP du serveur sur des chemins

● …

 $\rightarrow$  Illumination des infrastructures à partir des services de scan (Shodan, Censys) et nos outils internes

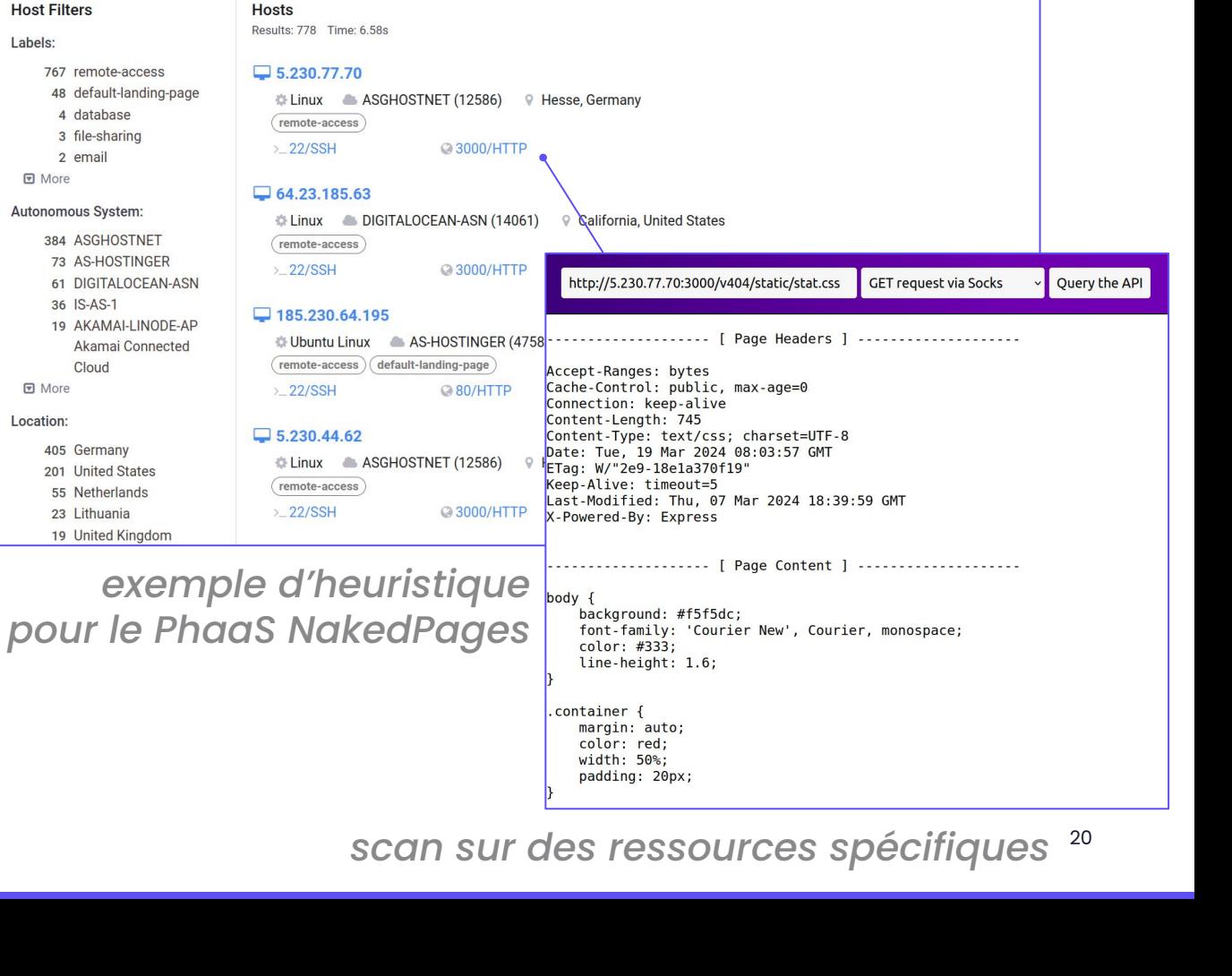

services:(port:3000 and banner\_hashes="sha256:577d61201b43f8bd52426b083d \*

services:(port:3000 and banner\_hashes="sha256:577d61201b43f8bd52426b083d88a326f64a69492dd9361d9fc5c7d8f882d053")

 $Q$  Hosts  $\sim$ 

census

Labels:

Location

春

**(10)** 

Search

#### Suivi des infrastructures

Nombre de serveurs C2 actifs pour Evilproxy et NakedPages en 2024 (heuristiques proactives)

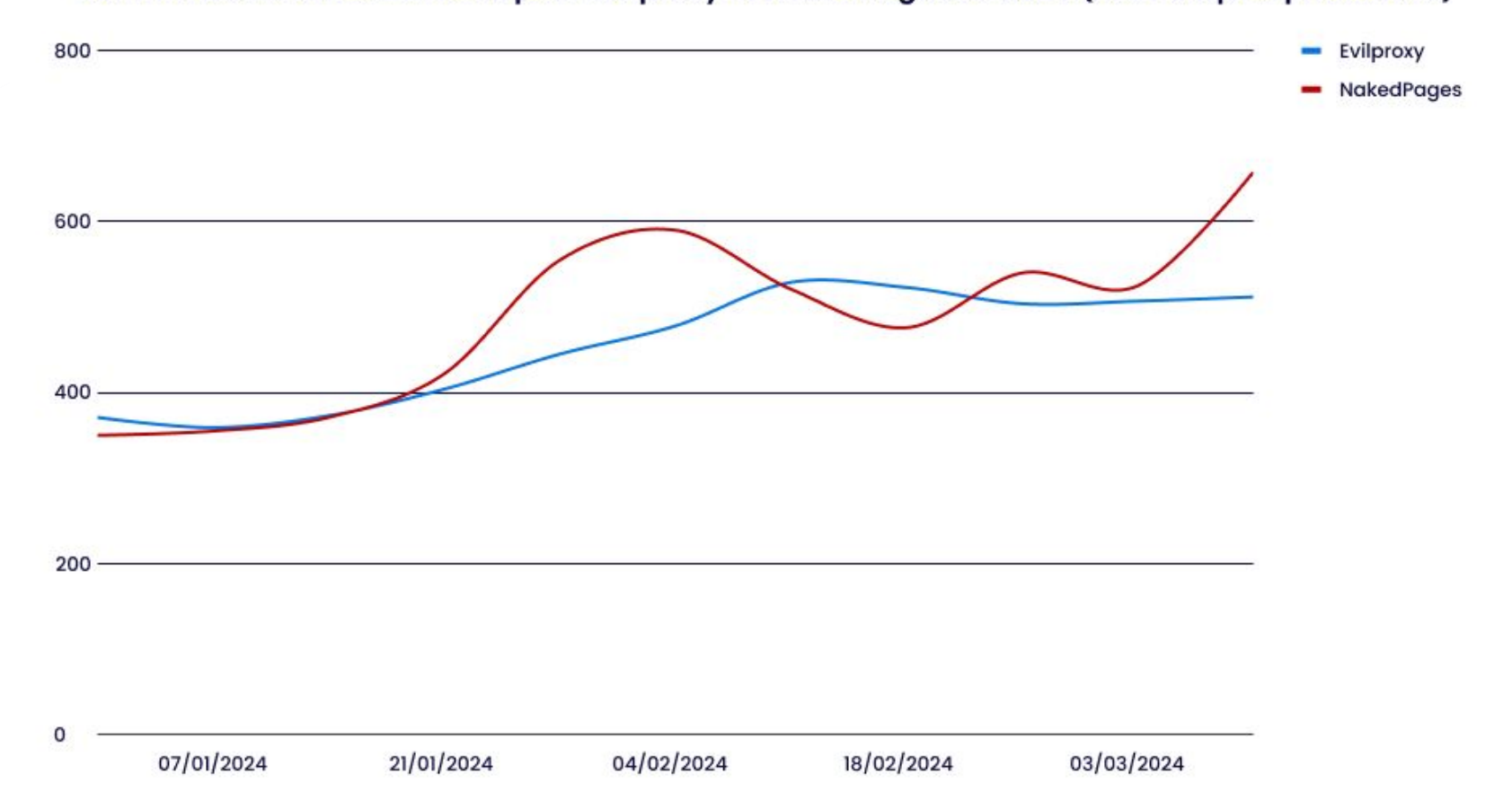

 $\omega$ 

#### Suivi des infrastructures

Nombre de domaines de phishing détectés par semaine pour Caffeine, Evilproxy, Greatness, NakedPages et Tycoon 2FA (heuristiques urlscan.io)

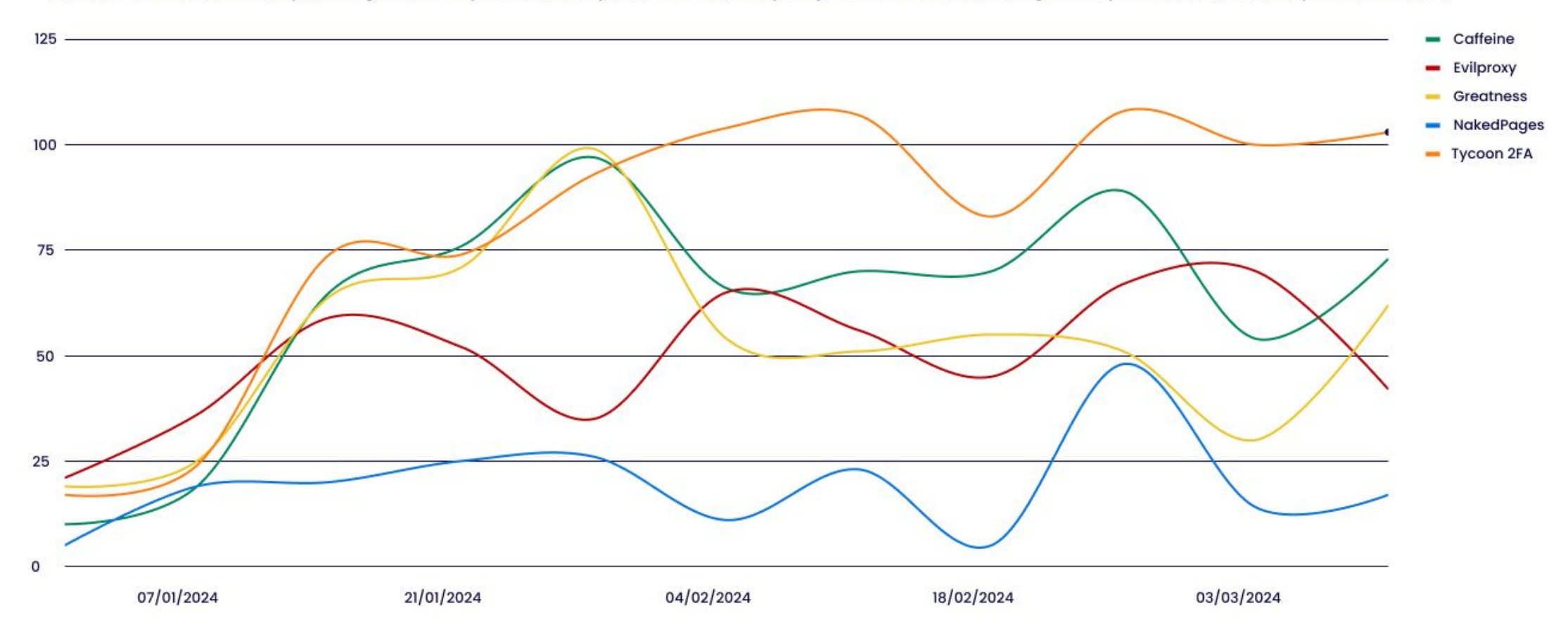

 $($ iO

# Suivi des campagnes de phishing

 Analyse automatique des QR codes par la sandbox VirusTotal **Jujubox** 

 $\rightarrow$  Heuristique de recherche sur le comportement :

PDF > browser > Turnstile

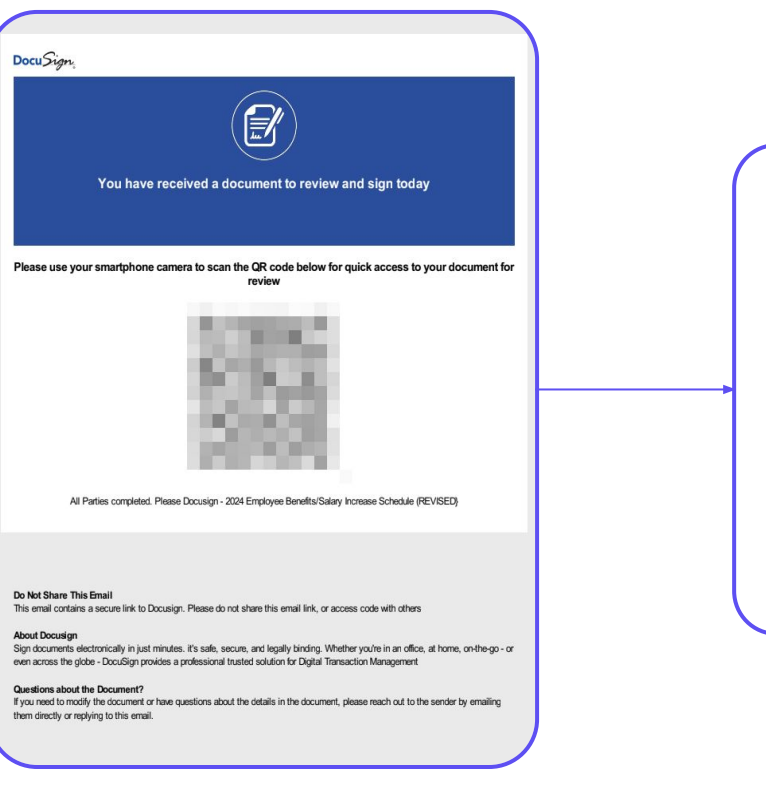

PDF malveillant contenant un QR code

Page de phishing protégé par Cloudflare Turnstile

Just a moment. Verify you are human cLOUDFLARE this page is running browser checks to ensure your security

#### Suivi des campagnes de phishing

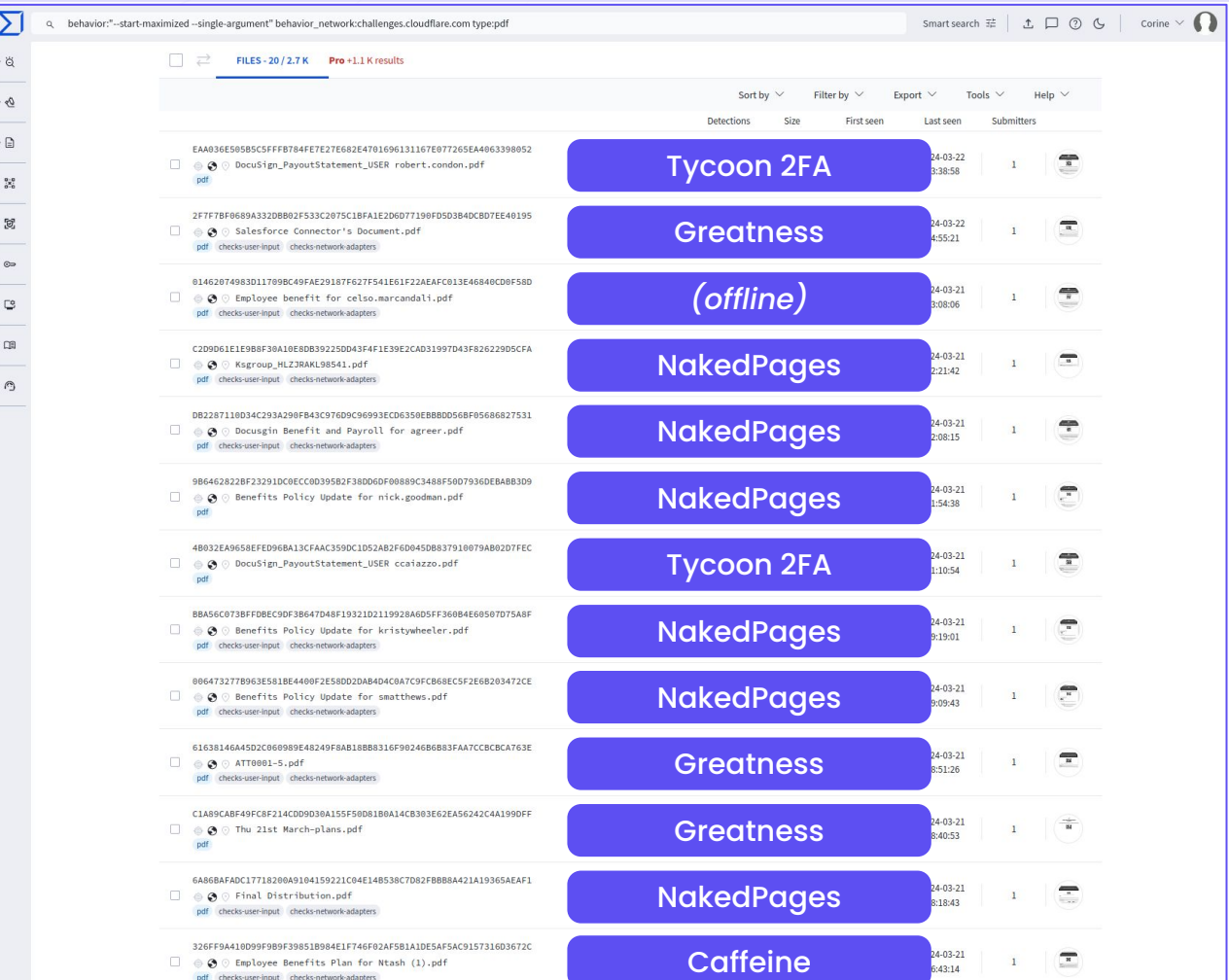

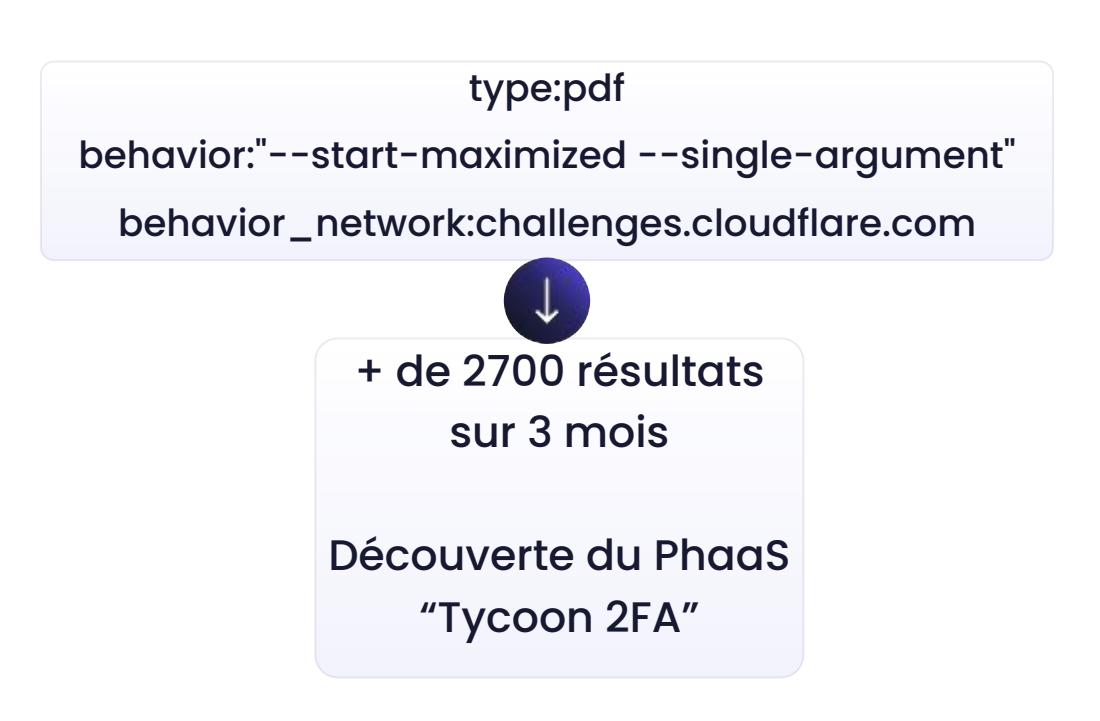

 $(10)$ 

# 3 De la détection à la remédiation

# Stratégies de détection

- Indicateurs : tracking (pro)actif des domaines, adresses IP…
- Détections spécifiques à chaque kit (structure d'URL, HTML...)
- **● Journaux d'authentification**
- **● Ressource canari** dans la page de connexion
- **● Journaux de proxy HTTP** ou de navigation web
- Actions courantes post-compromission

#### Journaux d'activités liés à l'authentification

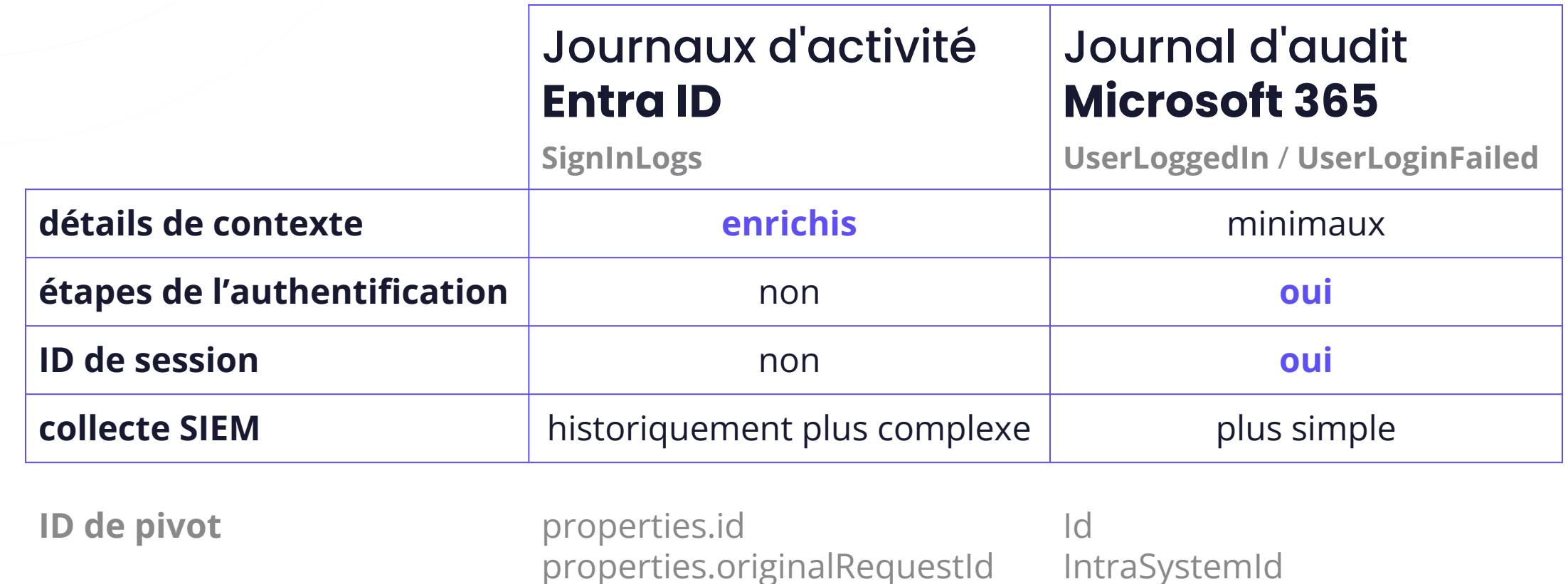

properties.originalRequestId

#### Journaux d'activités liés à l'authentification

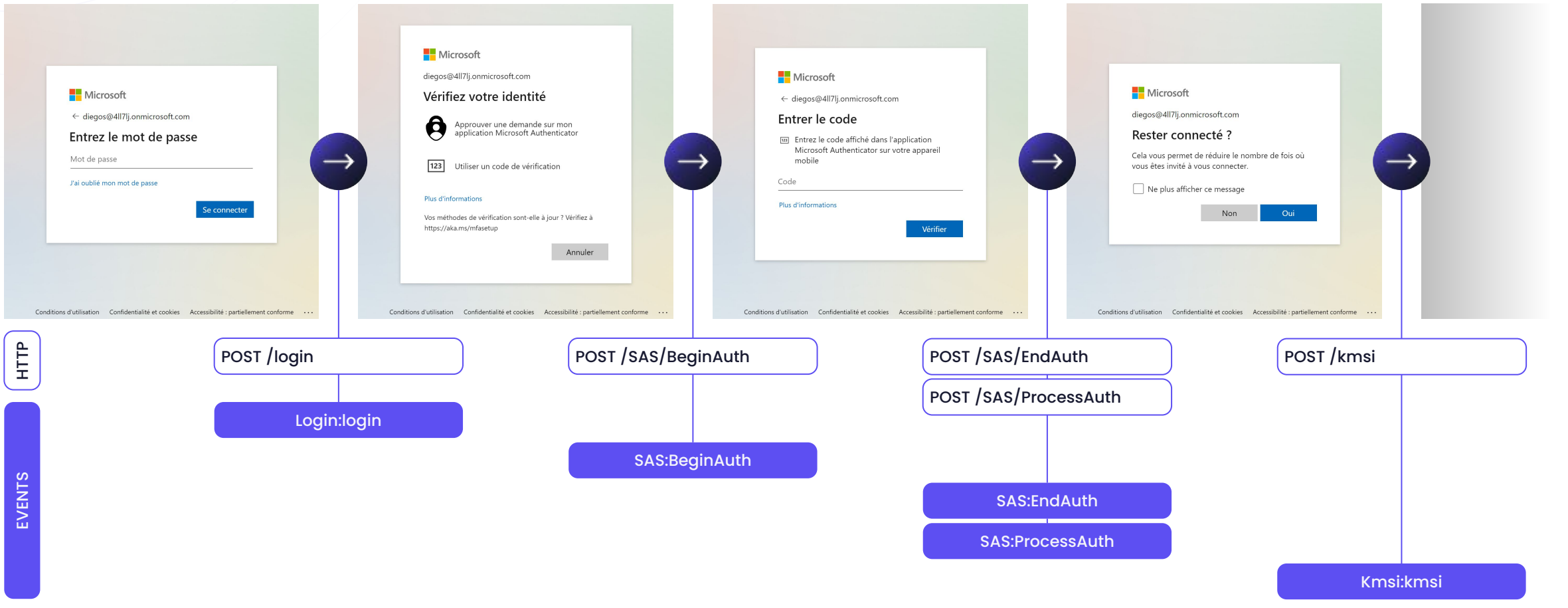

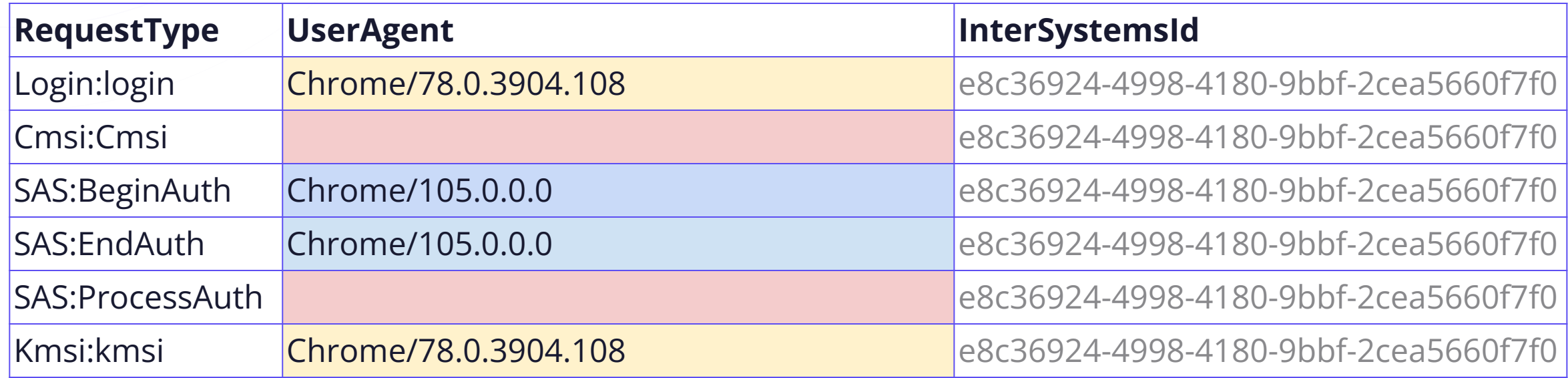

Anomalie de **User-Agent**

- 
- absent
- variations au sein d'une même authentification
- ancien

 $(IO)$ 

*exemple d'authentification via Caffeine*

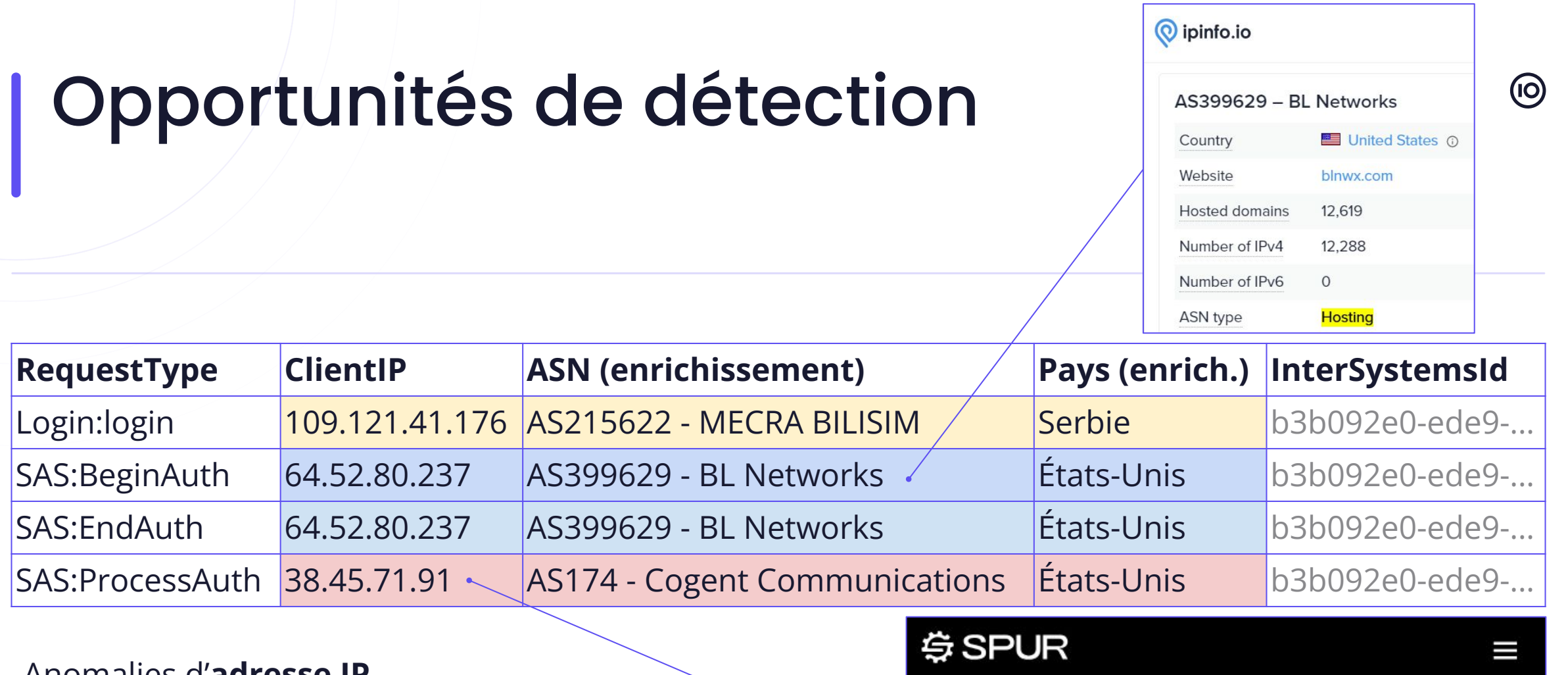

30

 $<$   $\triangle$ 

38.45.71.91

This IP is contributing bandwidth to PACKETSTREAM\_PROXY. Anonymized traffic is mixed with legitimate traffic from this network.

- Anomalies d'**adresse IP**
- datacenter (*blacklist*)
- variations au sein d'une même authentification
- pays ou AS inhabituel (*whitelist*)
- proxy résidentiel (*threat intel*)

#### Signal faible : **ID d'application cliente**

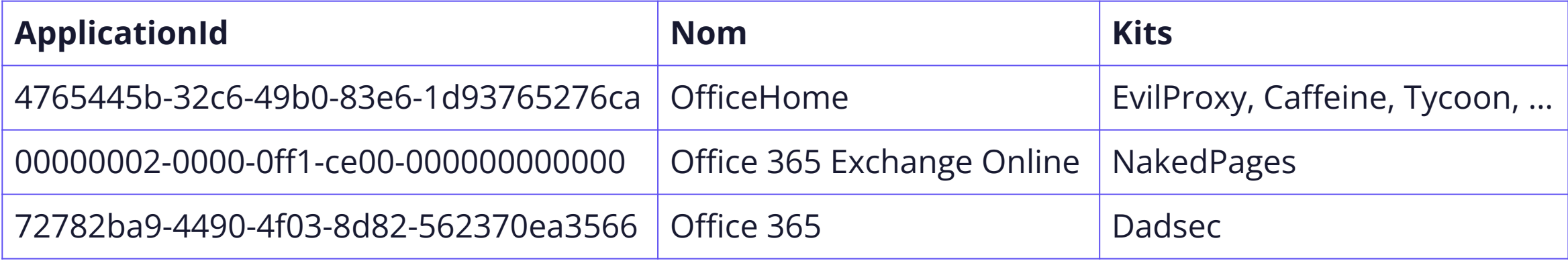

#### URL **canari via CSS** personnalisé (HTTP Referer)

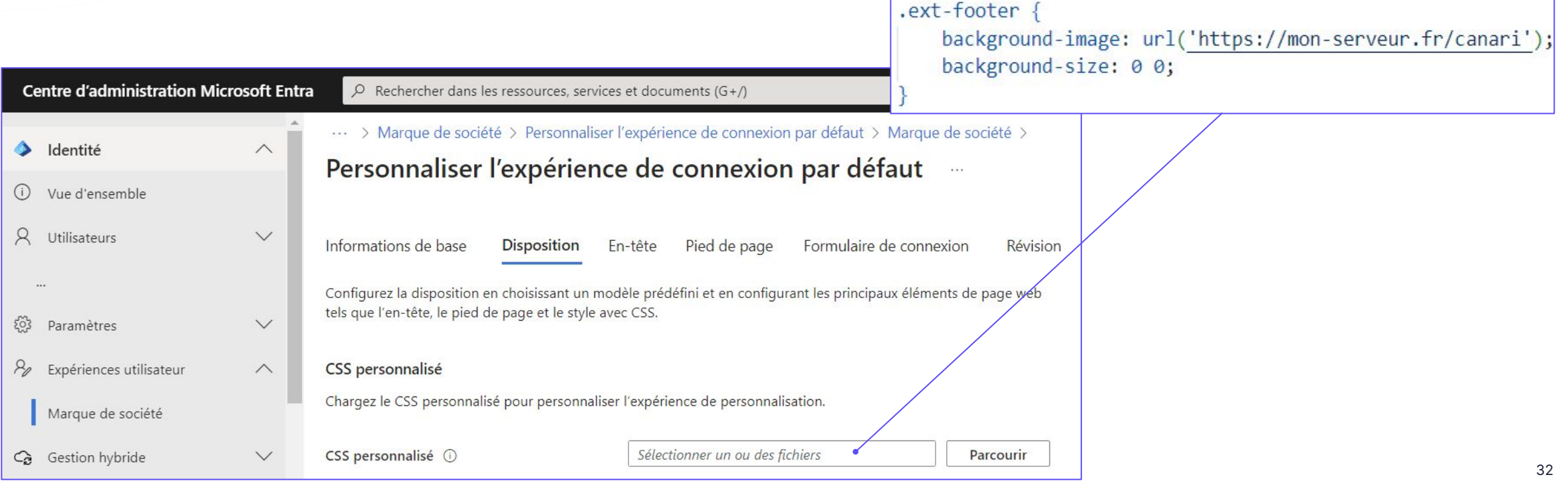

#### **Journaux de proxy** HTTP ou de navigation web

https://login.microsoftonline.com/common/SAS/BeginAuth **légitime**

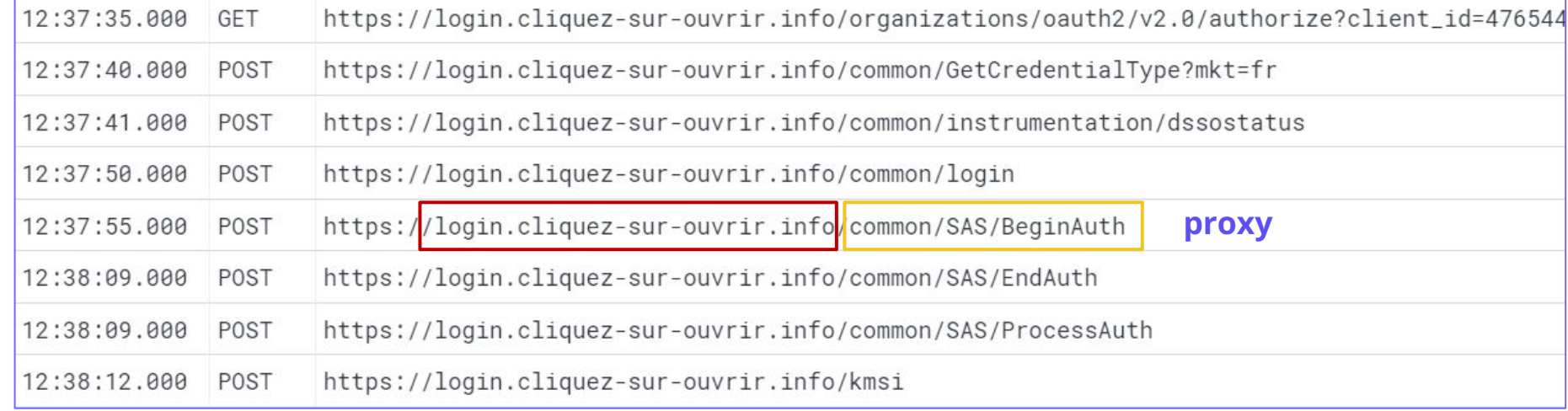

# Investigation d'une compromission

#### **Session ID** (journaux Microsoft 365)

- AzureActiveDirectory, Exchange : DeviceProperties.SessionId
- 

SharePoint, OneDrive : AppAccessContext.AADSessionId

# Investigation d'une compromission

#### **Session ID** (journaux Microsoft 365)

- AzureActiveDirectory, Exchange : DeviceProperties.SessionId
- 

SharePoint, OneDrive : AppAccessContext.AADSessionId

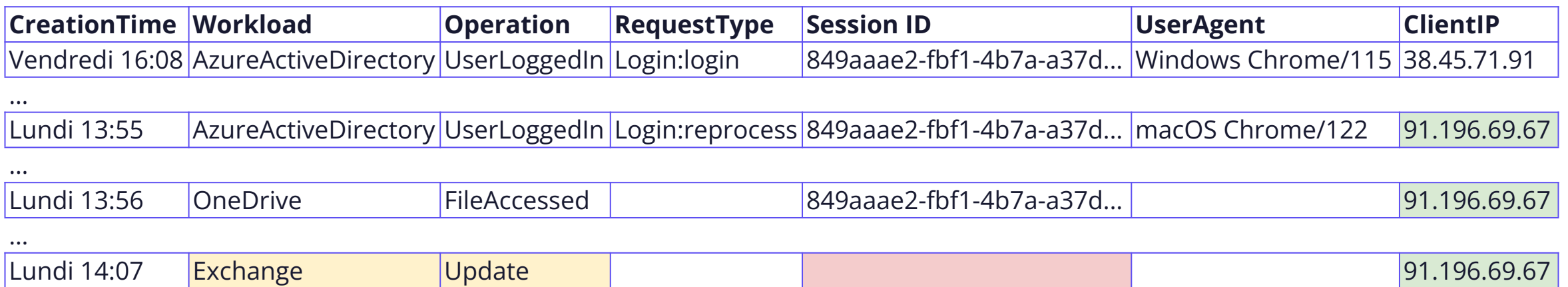

# Investigation d'une compromission

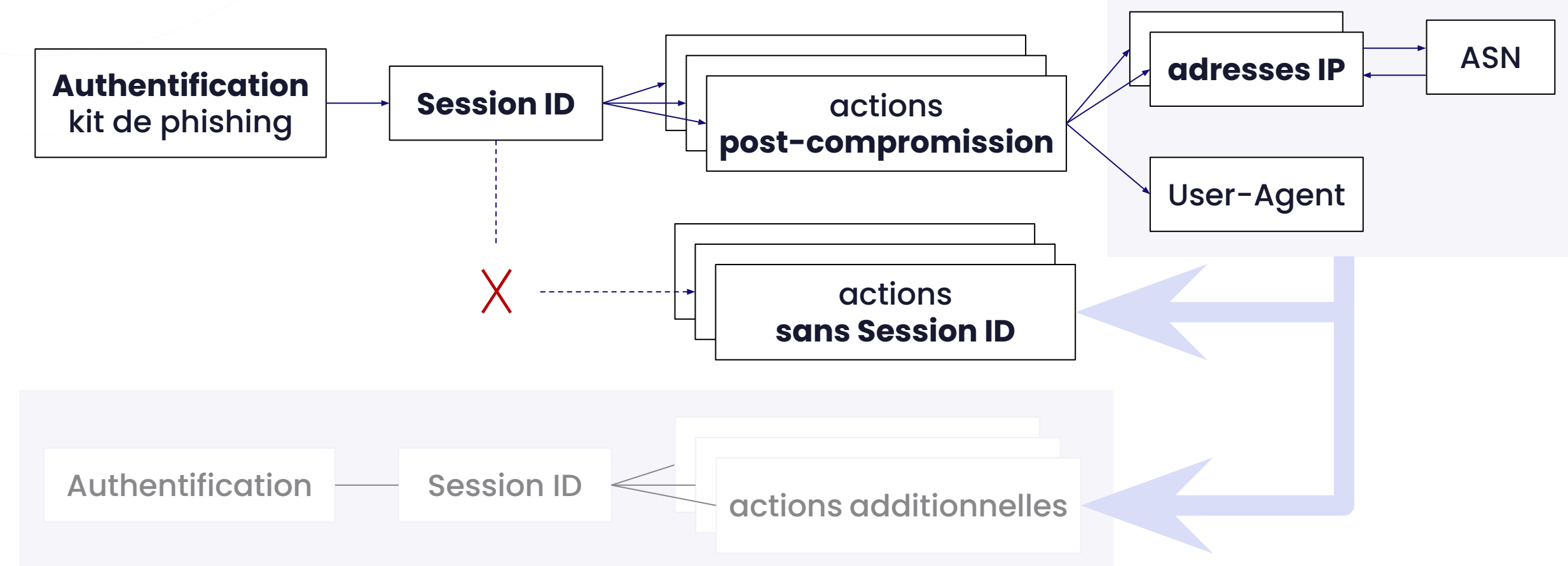

 $(10)$ 

#### Remédiation et prévention

#### **Remédiation**

- révoquer les sessions et changer le mot de passe
- inspecter les **méthodes de MFA**

#### **Prévention**

- **MFA résistante au phishing** (clé de sécurité FIDO2, certificat…)
- Accès conditionnel : **exiger appareil inscrit** auprès de Entra ID

# Merci !

#### *blog.sekoia.io*

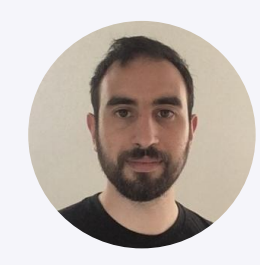

Grégoire CLERMONT CTI & Detection Analyst grégoire.clermont@sekoia.io

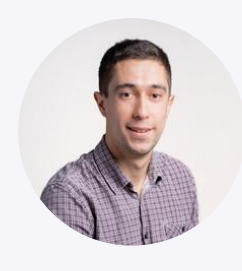

Quentin BOURGUE Lead Cybercrime Analyst

blog.sekoia.io quentin.bourgue@sekoia.io

 $\circledcirc$